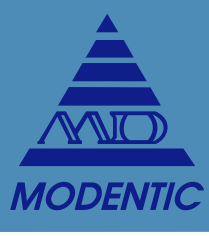

# Three Piece Socket Weld Ball Valve, Full Bore, PN63/40

### **Fig no. V-105S Full Bore**  $1/4" \sim 4"$  DN 8-DN 100

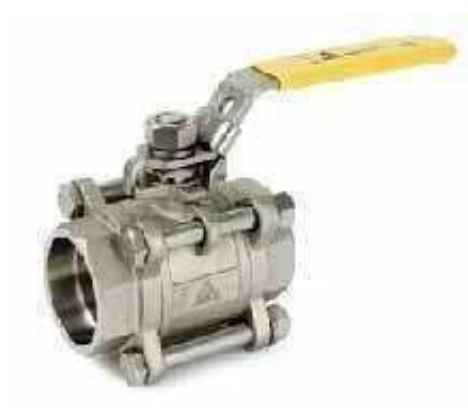

## **MATERIALS LIST**

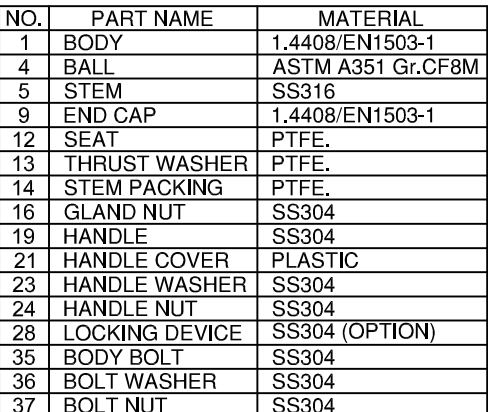

## **Features:**

**Investment Casting** Blow out proof stem, In-line Maintenance For Chemical, Industrial Application Carbon Steel or Super Alloy upon request

## **Standard Compliance:**

Body wall thickness: EN 12516-1/2/3 Socket Weld: B16.11 Face to Face : MD's standard<br>Body material : EN1503-1 Pressure testing: EN 12266

## **Specification:**

End connection : Socket Weld end Working Pressure: 63 bar (CWP) for DN8-50 Temperature : -20 to 180°C<br>Temperature : -20 to 180°C

### Option:

1. Locking Device Handle 2. F to F length : DIN 3202 M3

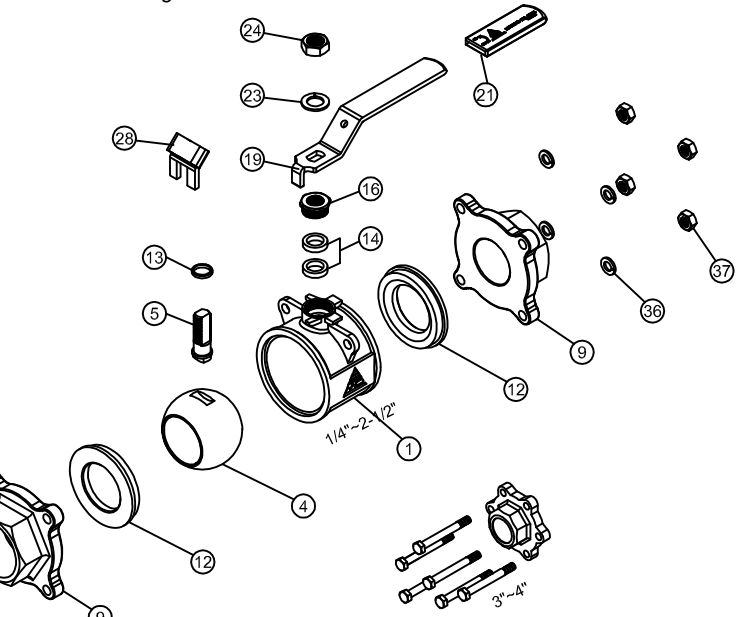

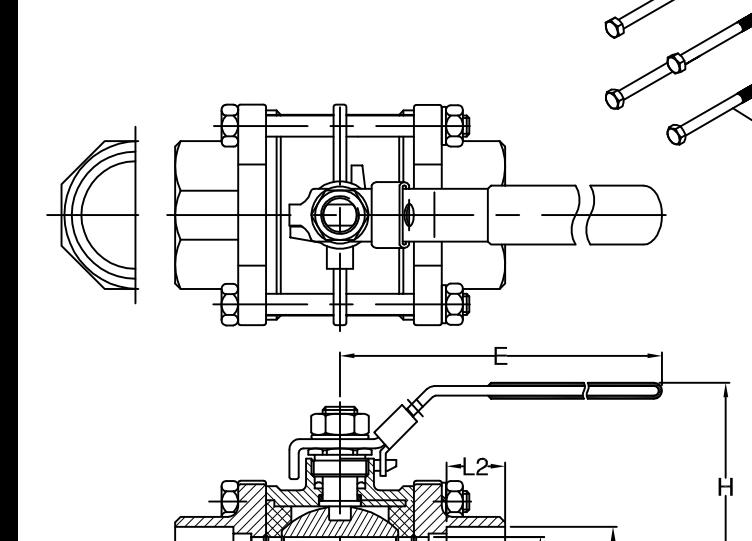

ORT SW'

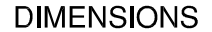

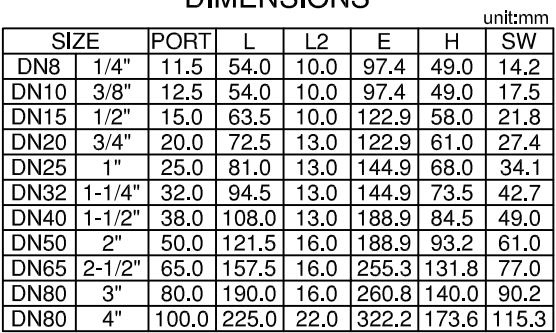

http://www.modentic.com.tw/  $-1-$